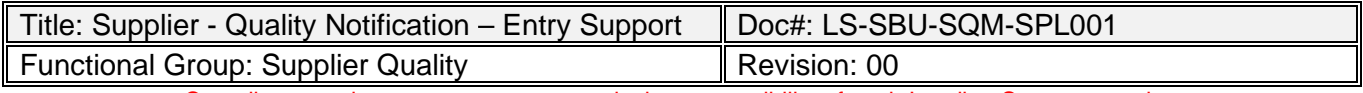

Compliance to the management system is the responsibility of each Landing Systems employee

#### **1. PURPOSE/SCOPE**

This document provides guidance to suppliers on submission of a Quality Notification document to Collins Landing Gear facility for disposition of non conforming product.

#### **2. RESPONSIBILITIES**

- **2.1. Supplier:** Notifies Collins of non conforming product at point of detection of defective parts via submittal of a Quality Notification. Submission of QN to Collins via accurately populated submission/continuation forms per guidance in this document. A detailed Corrective action may be requested following review of the QN submission.
- **2.2. MRB Quality/Coordinator:** Review of information, notify Supplier of any turnbacks, MRB requests for information and enter QN into Collins ERP system.
- **2.3. MRB Engineering:** Review Quality Notification and provide disposition.
- **2.4. Supply Chain Buyer:** Interface with supplier and MRB teams to ensure QN submission, requests for additional information/clarification and MRB disposition(s) are provided in a timely manner to support delivery requirements. Provides updates to supplier on the current status of QN via interrogation of tasking within ERP system.
- **2.5. Supplier Quality Management:** Review Turnback Data and Corrective Action Requests to drive improvements in quality of submission and reduction in QN submissions.

#### **3. REFERENCES/FORMS**

- LS-SBU-A001-SQM
- LG DIV SQA FORM 2963
- LG DIV SQA FORM 4486

#### **4. DEFINITIONS/ACRONYMS/ABBREVIATION**

- MRB Material Review Board
- QN Quality Notification

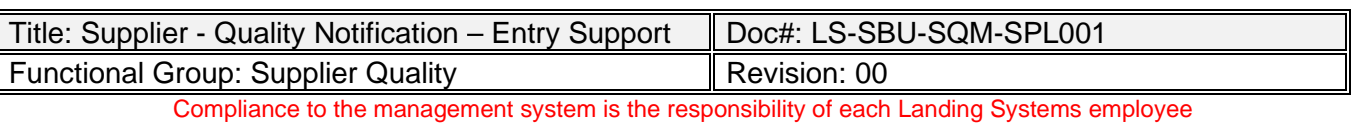

### **5. QN DOCUMENT SUBMISSION**

### **5.1. Process**

- 5.1.1 Non-conforming product requiring LS disposition per LS-SBU-A001-SQM shall utilize LG DIV SQA FORM 2963 for initial communication of the non-conformity
- 5.1.2 Refer to Section 5.2 for guidance on preparation of Form 2963 for discrepancies
- 5.1.3 Naming Convention Initial Submission: Supplier Name\_QN\_SupplierNCR#\_Part Number\_LS Purchasing Site *Ex: ABCInc\_QN\_123452\_161Wxxxx-11\_OAK*
- 5.1.4 Upon electronic receipt of your QN Submission form, LS will enter the data within Collins' ERP and a unique QN number will be generated.
- 5.1.5 *If required to resend the initial entry form again (prior QN number generation), due to errors, duplication, or any rejection from the receiving site, supplier shall add the revision level to the end of the naming convention, starting with Rev A, and so on for subsequent revisions. Ex: ABCInc\_QN\_123452\_161Wxxxx-11\_OAK\_RevA*Naming Convention – Initial Submission: Supplier Name\_QN\_Supplier NCR#\_Part Number\_LS Purchasing Site *Ex: ABCInc\_QN\_123452\_161Wxxxx-11\_OAK*
- 5.1.6 *QN update entries (Reconvene, Requests for more information, Proof of Mutilation) after QN number has been generated shall use Form LG DIV SQA FORM 4486 and be named accordingly. See Section 5.1.6 and on.*
- 5.1.7 LS will communicate the corresponding QN number back to you referencing the original email distribution listing you sent per the respective form.
- 5.1.8 Naming Convention QN Update Entries: Supplier Name\_QNRecon\_QN#\_Part Number\_LS Purchasing Site

*Ex: Reconvene: ABCInc\_QNRecon\_256412\_161Wxxxx-11\_OAK Additional Information: ABCInc\_AdditionalInfo\_256412\_161Wxxxx-11\_OAK Proof of Mutilation: ABCInc\_ProofofMutilation\_256412\_161Wxxxx-11\_OAK* 

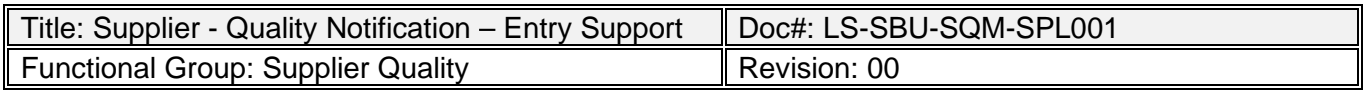

Compliance to the management system is the responsibility of each Landing Systems employee *If required to resend this reconvene entry form* **again,** *due to errors, duplication, or any rejection from the receiving site, you shall add the revision level to the end of the naming* 

- 5.1.9 Once a Collins Quality Notification number is assigned, Additional Information, Continuity, Clarification requests are to be handled via LG DIV SQA FORM 4486 in response to MRB request/disposition submitted to supplier via MoveIT MFT.
- 5.1.10 Form 4486 requests that prior to submission all questions are answered, specifically that all requested disposition information including evidence and sign-offs where required are provided within the attachments section.
- 5.1.11 All submissions initial or continuations shall be posted to MoveIT MFT to the respective folder under 'ToUTAS' (New Submission, Reconvene, or Proof of Mutilation respectively).
- 5.1.12 Submission files stay on the MoveIT MFT portal for a maximum of 7 days during which a folder administrator will access and download them.
- 5.1.13 To avoid duplication and ensure quicker turnaround, do NOT resubmit the same form/dataset to MoveIT unless requested by Collins MRB teams.
- 5.1.14 Status of a QN submittal may be received by reaching out to the Supplier Chain (Buyer) or SQM focal.
- 5.1.15 LS will correspond with disposition results via posting a response/copy of QN to the supplier's MoveIT MFT folder.
- 5.1.16 The QN Report is the quality record and will contain LS Quality and MRB authorization.
- 5.1.17 *The QN report shall be the quality record*, signed, stamped and approved by the supplier, at all the designated disposition steps, submitted with the finished product.

#### **5.2. Preparation of QN Form 2963**

- 5.2.1 Opening either *FORM 2963 or 4486* for the first time will require enabling macros on your computer and as read only, no password required.
- 5.2.2 LG DIV SQA FORM 2963 shall be used to Identify and report non conformances against product at a supplier facility/sub-tier (undelivered to Collins Landing Systems). Where a suspect non conformance cannot be confirmed, reach out to your assigned Supplier Quality Management focal for guidance.
- 5.2.3 The form is structured in 2 sections.
	- Rows 2-20: QN Submission Sheet Header
	- Rows 21 onwards: Issue Description.
- 5.2.4 Upon completion of form, use the prescribed naming convention to title the file.

ALL INFORMATION CONTAINED IN, OR DISCLOSED BY THIS DOCUMENT IS CONSIDERED PROPRIETARY BY LANDING

SYSTEMS. **This document or file contains no EAR technology or ITAR technical data.**  \*Printed copies are considered UNCONTROLLED – Verify current issue before use\*\*

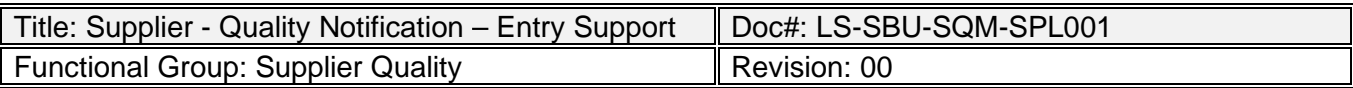

Compliance to the management system is the responsibility of each Landing Systems employee 5.2.5 See below guidance on populating LG DIV FORM 2963.xls:

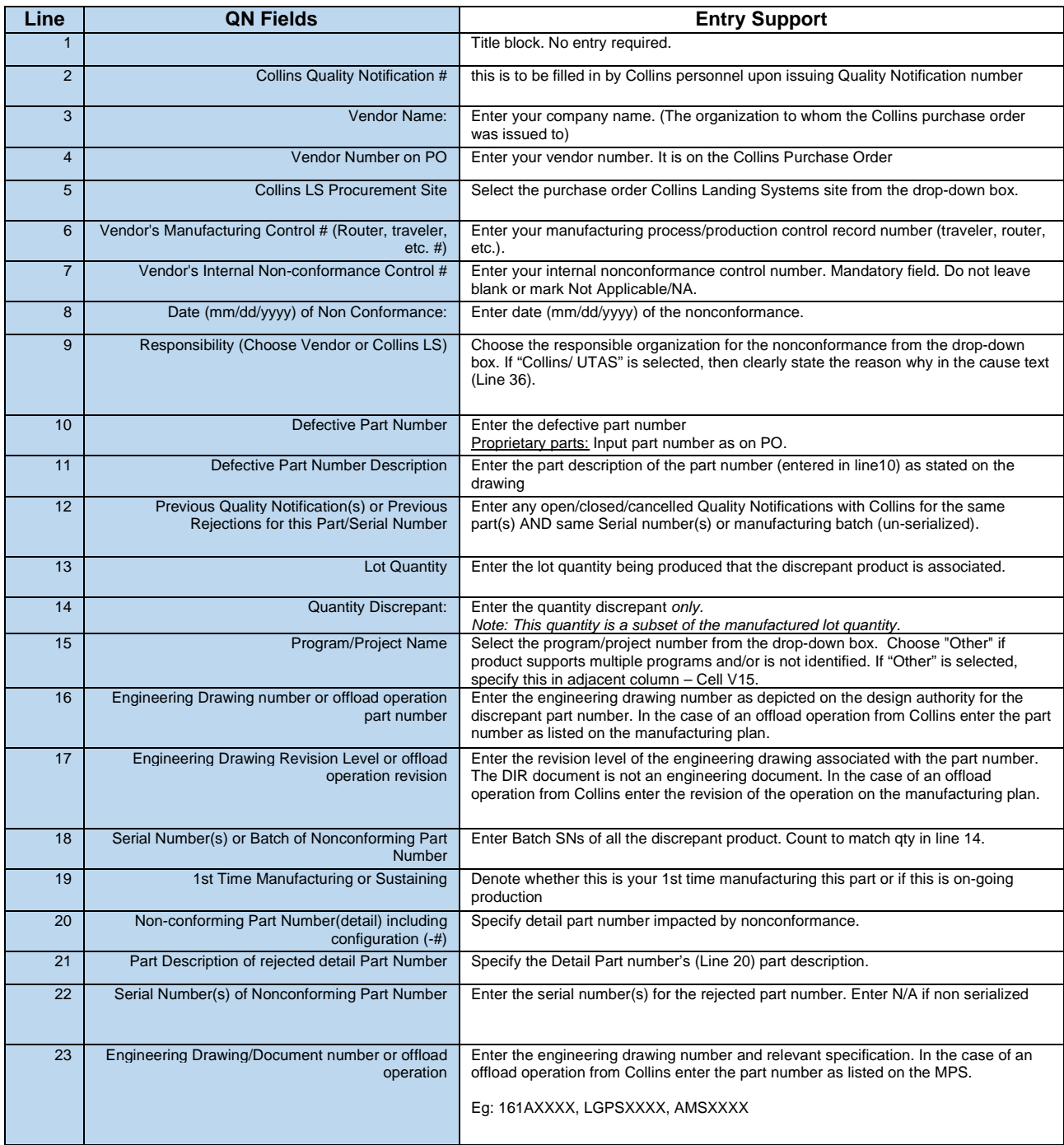

ALL INFORMATION CONTAINED IN, OR DISCLOSED BY THIS DOCUMENT IS CONSIDERED PROPRIETARY BY LANDING SYSTEMS. **This document or file contains no EAR technology or ITAR technical data.**  \*Printed copies are considered UNCONTROLLED – Verify current issue before use\*\*

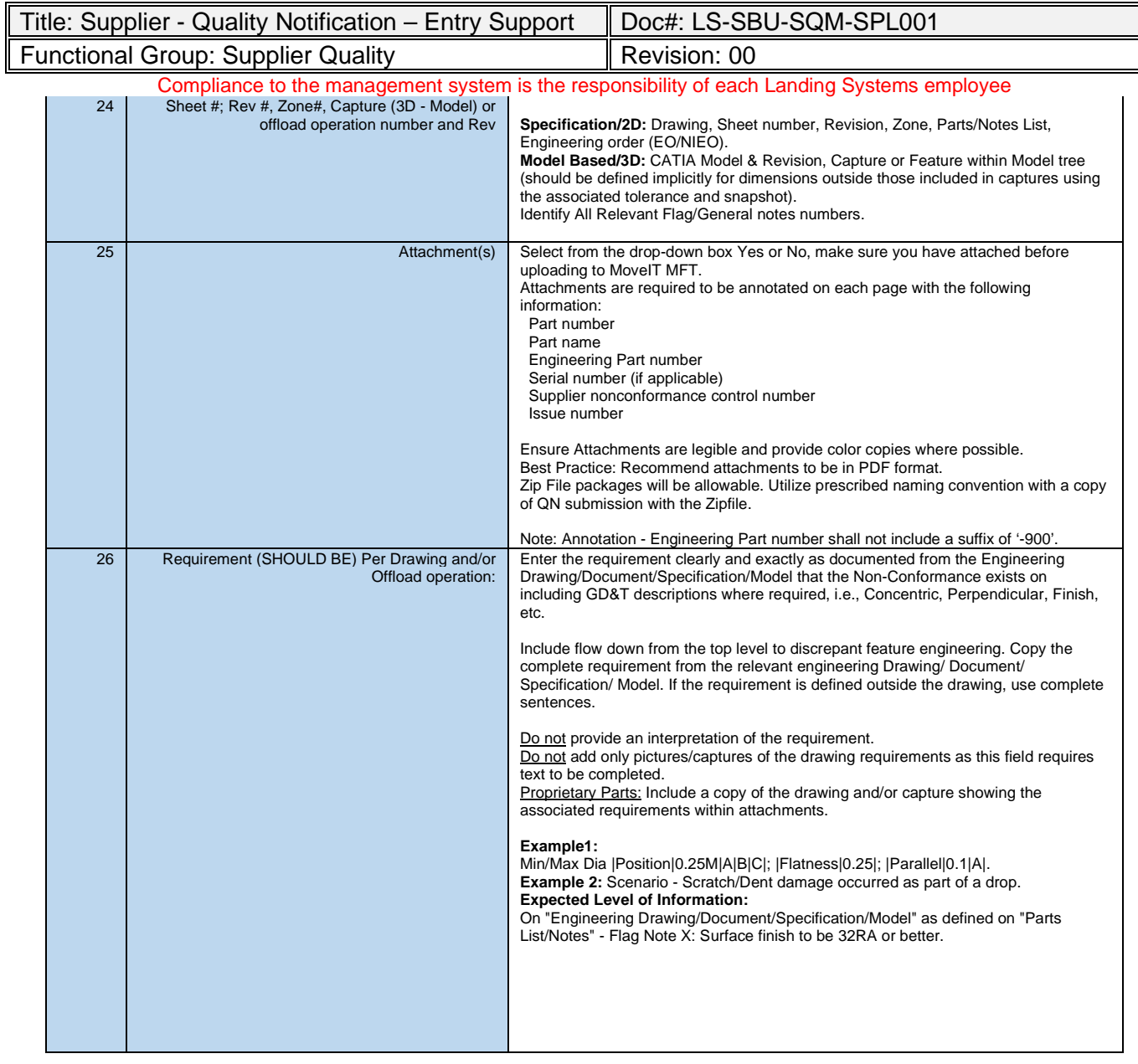

ALL INFORMATION CONTAINED IN, OR DISCLOSED BY THIS DOCUMENT IS CONSIDERED PROPRIETARY BY LANDING SYSTEMS. **This document or file contains no EAR technology or ITAR technical data.**  \*Printed copies are considered UNCONTROLLED – Verify current issue before use\*\*

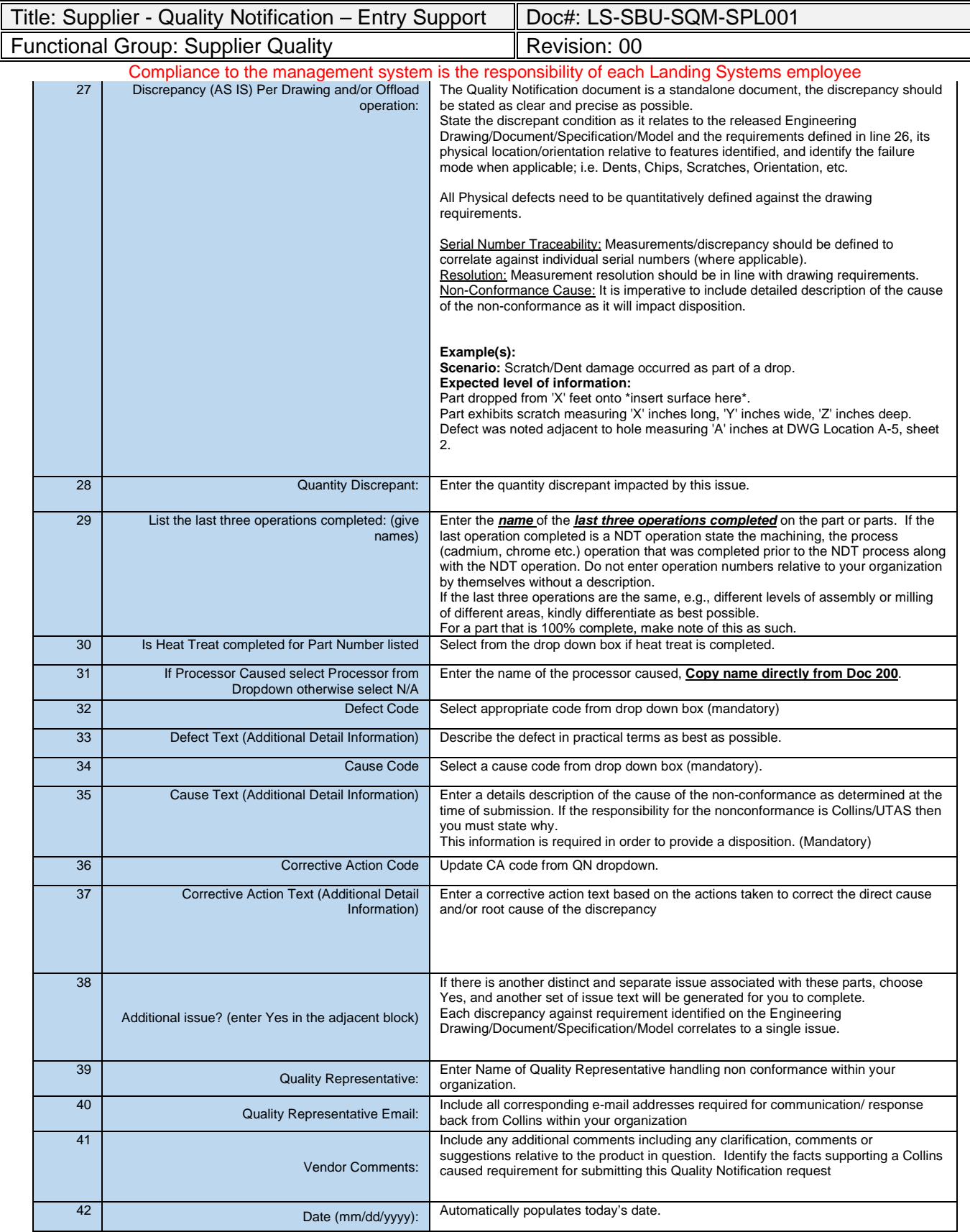

ALL INFORMATION CONTAINED IN, OR DISCLOSED BY THIS DOCUMENT IS CONSIDERED PROPRIETARY BY LANDING SYSTEMS. **This document or file contains no EAR technology or ITAR technical data.** 

\*Printed copies are considered UNCONTROLLED – Verify current issue before use\*\*

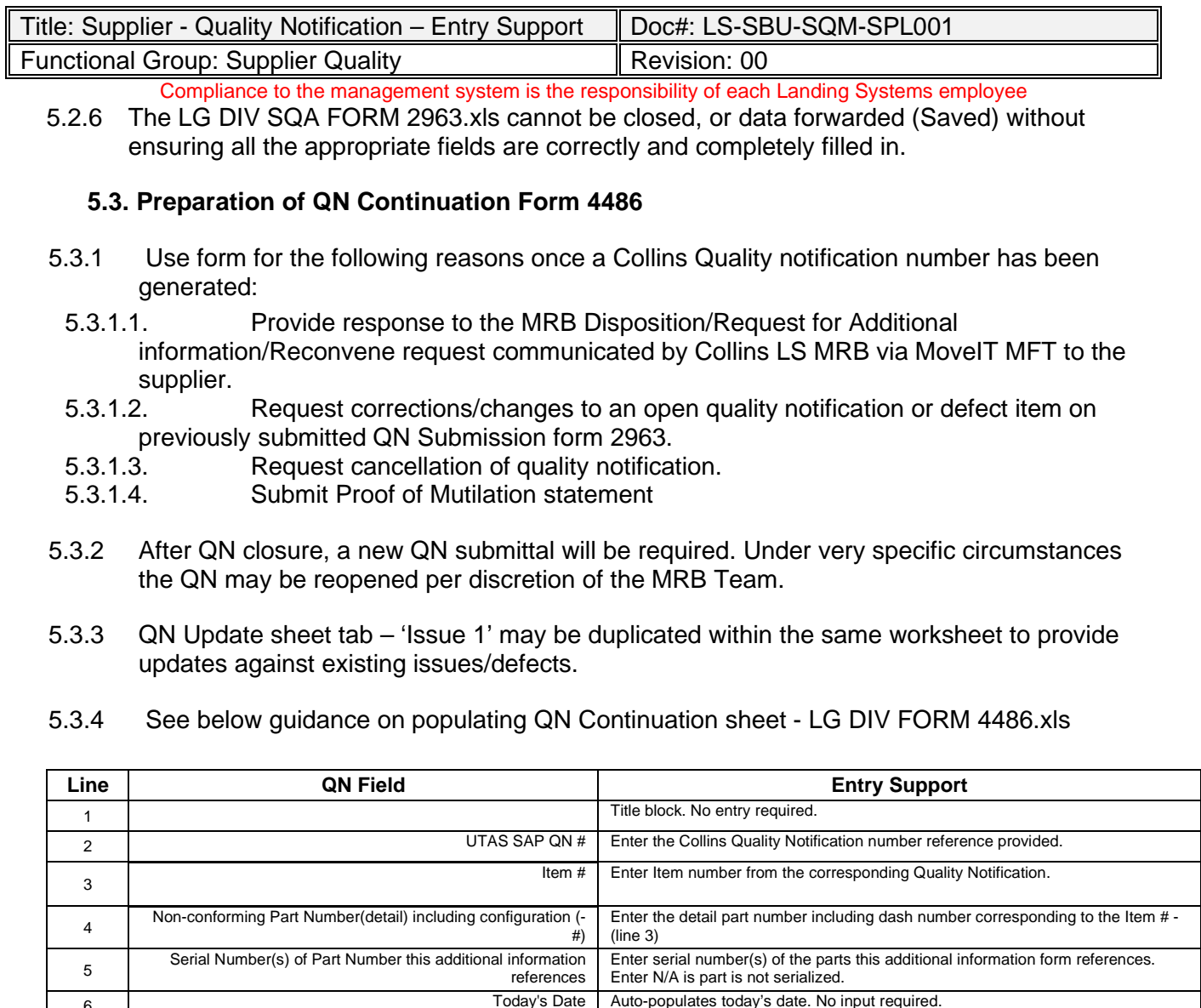

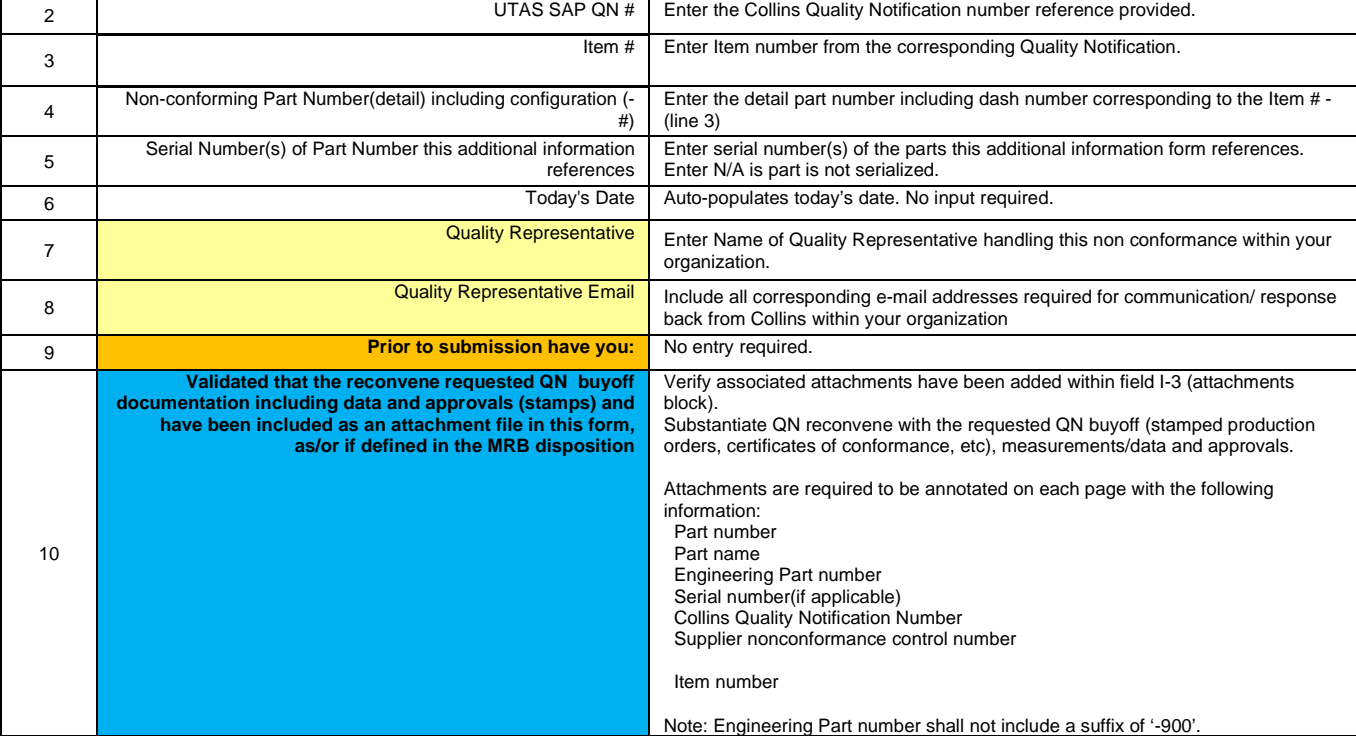

ALL INFORMATION CONTAINED IN, OR DISCLOSED BY THIS DOCUMENT IS CONSIDERED PROPRIETARY BY LANDING

SYSTEMS. **This document or file contains no EAR technology or ITAR technical data.** 

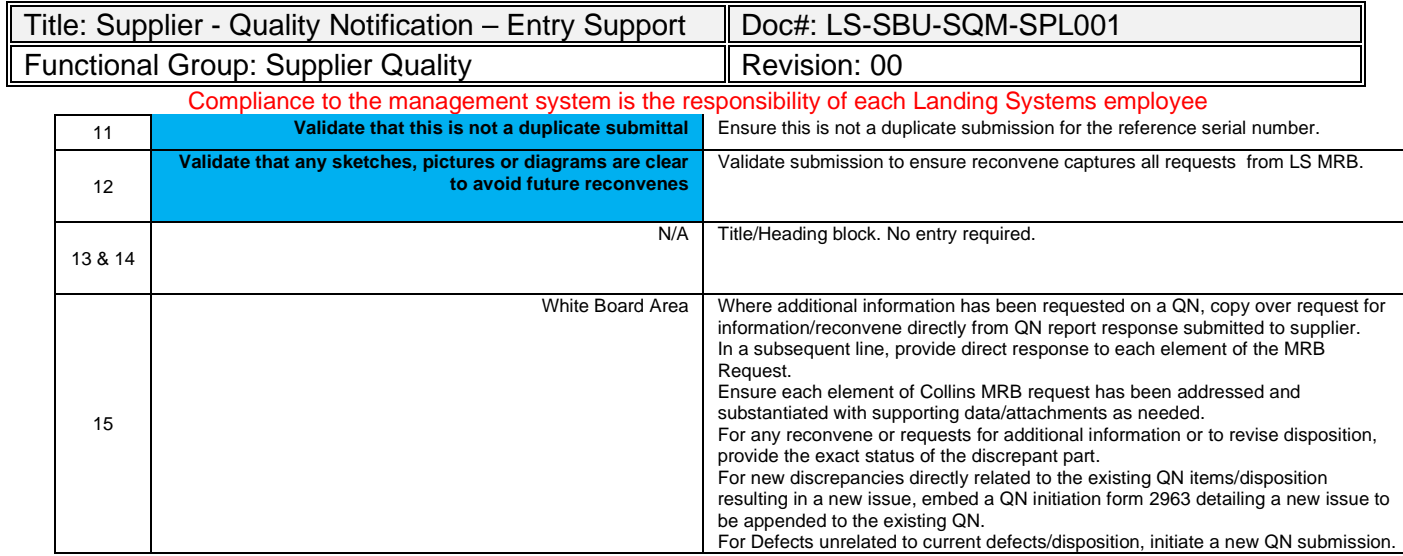

- 5.3.5 The *LG DIV SQA FORM 2963.xls* and LG DIV SQA FORM 4486.xls are work aids for the sole purpose of communicating non-conformance data between the supplier and LG. Upon receipt and entry of data into SAP, either by the supplier or LG, these work aids will become reference documents.
- 5.3.6 The guidance provided in this document is meant to provide support with entry of QN submission and driving a reduction in turnbacks owing to missing/incorrect information. Depending on the QN/Issue at hand, Collins LS MRB may request additional information to support delivery of a disposition.

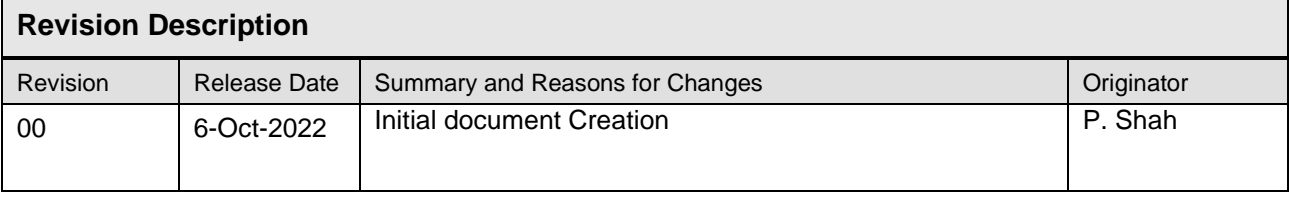

ALL INFORMATION CONTAINED IN, OR DISCLOSED BY THIS DOCUMENT IS CONSIDERED PROPRIETARY BY LANDING SYSTEMS. **This document or file contains no EAR technology or ITAR technical data.**